## *Temat : Dodawanie ułamków*

**Cel lekcji:** uczniowie utrwalają wiedzę dotyczącą działań na ułamkach zwykłych z wykorzystaniem programu do wirtualnej rzeczywistości Neotrie VR

**Narzędzia:** pędzel, kopiarka

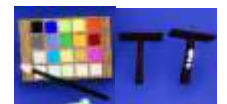

## **Ćwiczenia z Neotrie VR:**

- 1. Pomaluj $\frac{4}{9}$  na czerwono i $\frac{2}{9}$  na żółto, wynik dodawania pomaluj na niebiesko.
- 2. Pomaluj  $1\frac{2}{9}$  na czerwono i  $1\frac{4}{9}$  na zółto, wynik dodawania pomaluj na niebiesko.

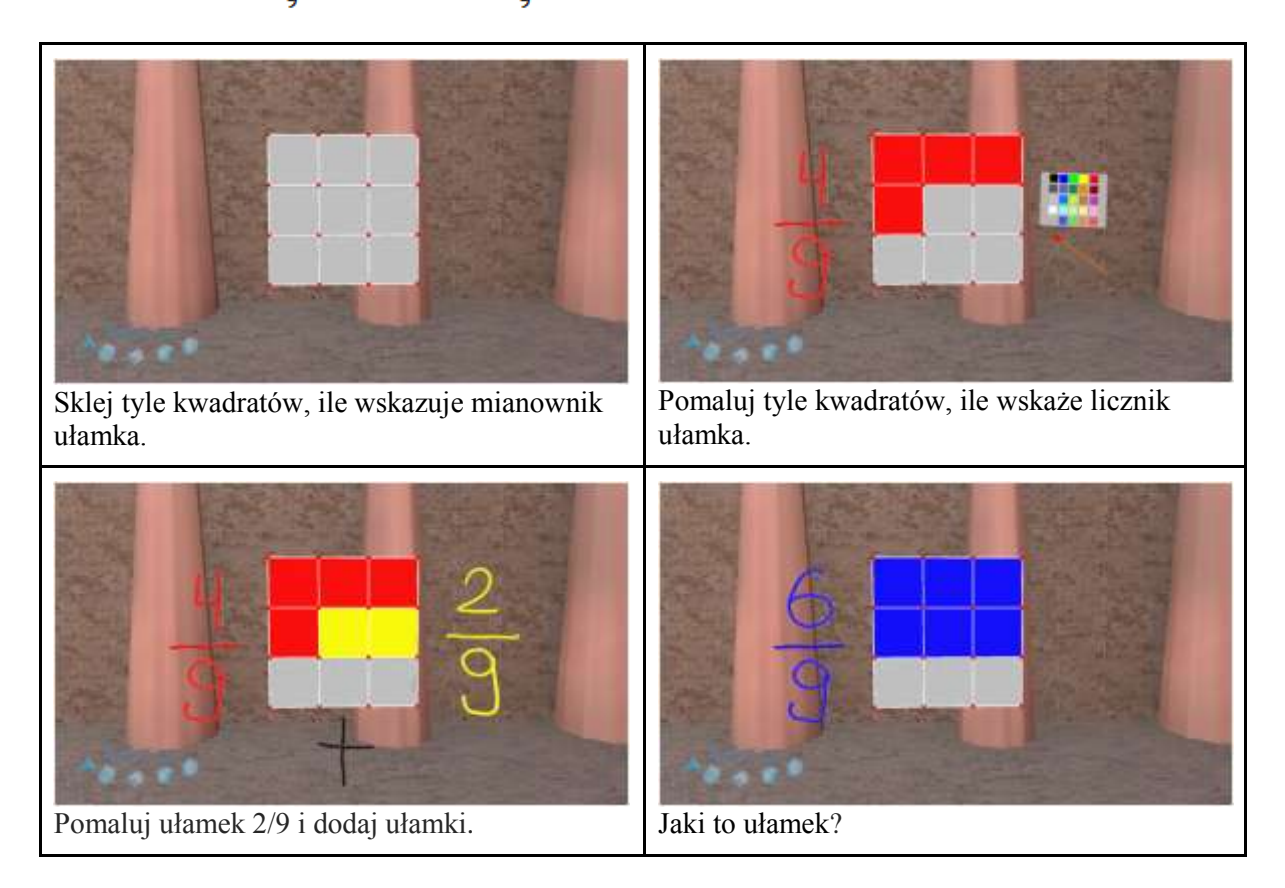

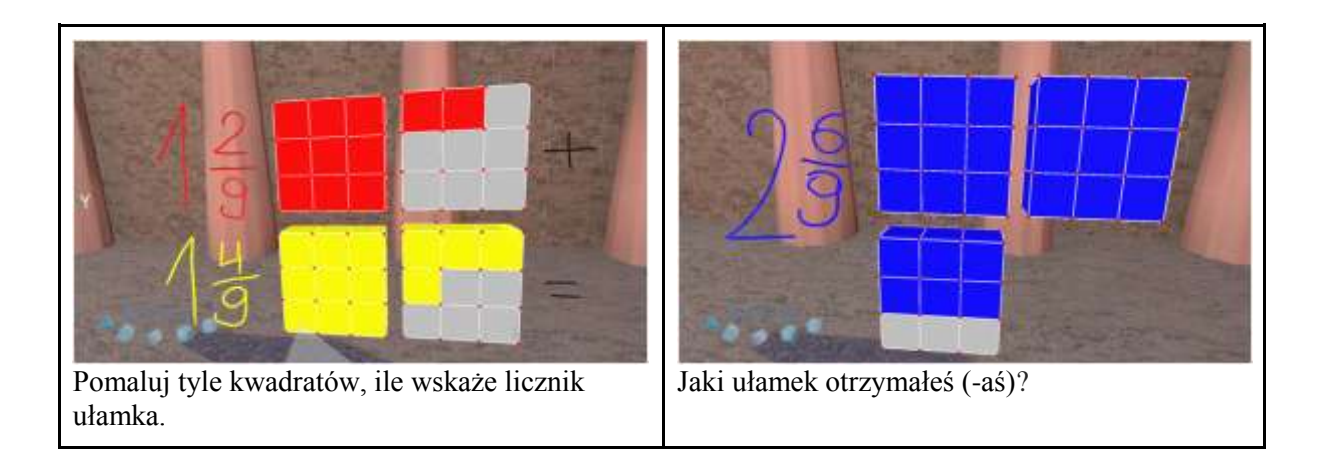

**Zaleta pracy z programem:** Dzięki wykorzystaniu programu Neotrie VR, wszyscy uczniowie są zaangażowani, współpracują ze sobą, są skoncentrowani i zmobilizowani do pracy. Program pozwala im łatwo utrwalić wiedzę na temat ułamków. Uczniowie poznają pojęcie ułamka, potrafią je porównywać i wykonywać na nich proste operacje, a przy okazji dobrze się bawią.